# [SCHOOL] Rules and Standards for Data Ownership and Entry

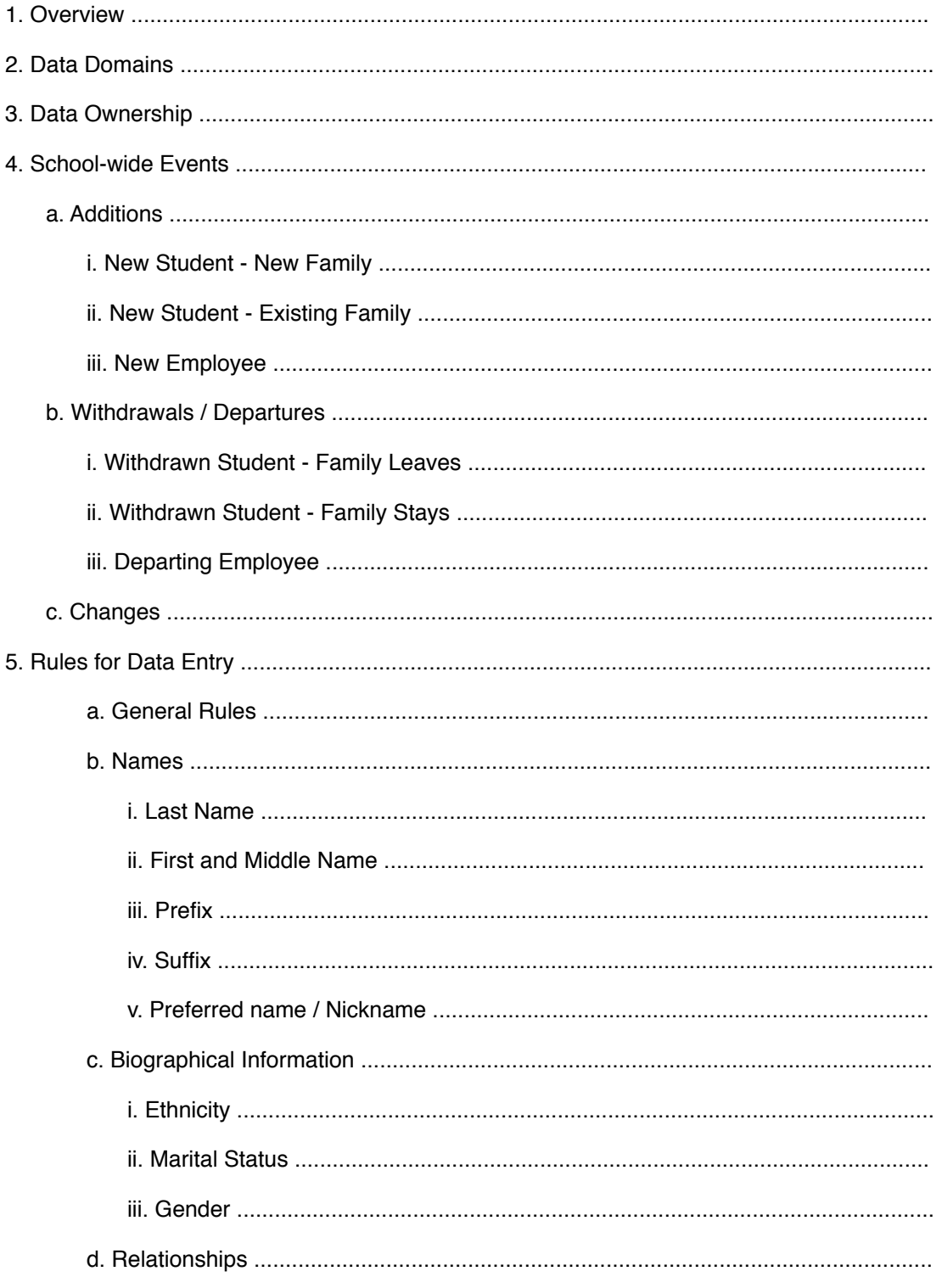

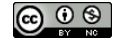

CO O S CC BY-NC:Shared under Creative Commons Attribution-NonCommercial License CO O S

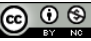

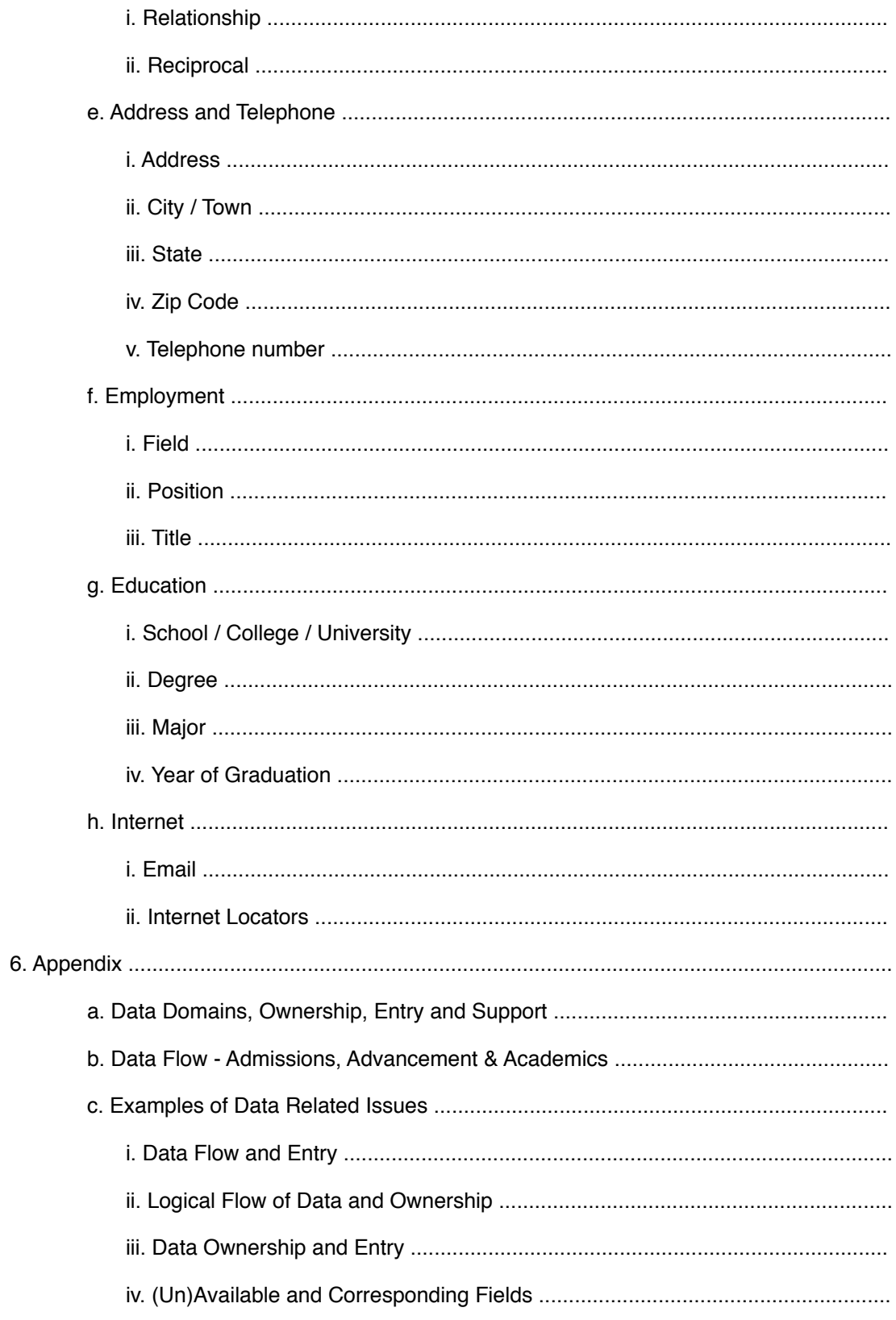

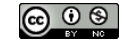

CO O S CC BY-NC:Shared under Creative Commons Attribution-NonCommercial License C O O S Page 2

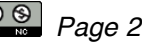

## **1. Overview**

This guide is designed to provide a set of rules and standards for the processing of data within the school. The correct entry and flow of information within the various offices (domains) within the school requires that data entered into any system be done so carefully and accurately while following a common set for rules and standards. Compliance will ensure that information entered in one system/domain will transfer to another, correctly and less time can be spend on data entry, validation and management.

If you have any questions or concerns with the information contained herein please contact with the Director of Technology or the Coordinator of Information Systems.

### **2. Data Domains**

Institutional data domains need to be defined in order to better understand and define the ownership, flow and input of data into the system. The Data Domains, Entry, Ownership and Support chart represents the current structure of the various domains within the school identifying the sub-domains, data entry personnel, owners and support.

**See Appendix**: Data Domains, Entry, Ownership and Support

Once domains are define you can begin to look at the flow of data within an institution. The current flow of data flow between the Admissions, Academic and Development domains is outlined in Data Flow Chart - Admissions, Advancement & Activities.

**See Appendix:** Data Flow Chart - Admissions, Advancement & Activities

Individual domain specific actions and events are not covered by this document (enrollment process data, grade entry, transactional data, etc.) unless the data points are covered by the Rules for Data Entry.

## **3. Data Ownership**

This chart is to define the areas of data ownership by domain for specific constituent groups. Each domain would have school-wide ownership and authority over data owned.

This chart does not include examples of ownership for domain specific data such as prospect status (Admissions), attendance (Academics), gift entry (Development), payroll (Business Office / Human Resource), AUX registrations (Auxiliary) and CCO (matriculation data)

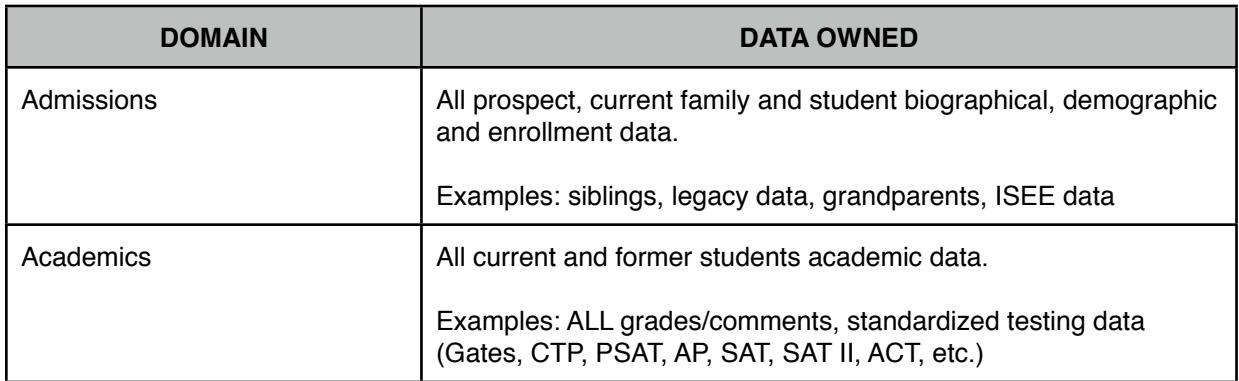

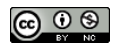

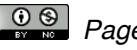

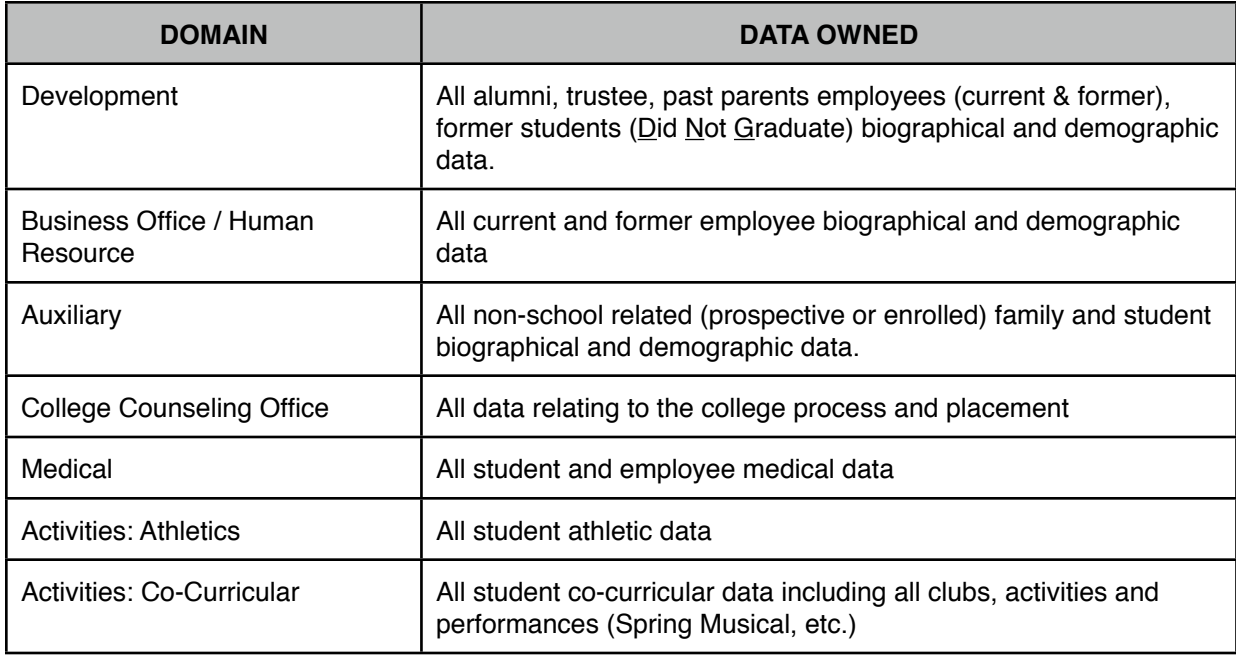

*Domains excluded*: Ad hoc and Communications

## **4. School Wide Events**

The following charts represent the present (2012) and various data needs when a "school-wide" event occurs.

A school wide event is an event that effects multiple data domains within the school and requires the sharing of relevant information without which breakdowns will occur.

This does not include domain specific events such as: Admissions - new inquiry, Academics - Printing of grade reports, Development - gift entry, Business Office - issuing of bills, Communication - weekly mailings and Tech Related - posting to Moodle.

Additions, withdrawals/departures & changes will are detailed below. These are the broad-strokes as there are greater specifics in each area.

Methods of communicating current changes are not detailed herein, however the method of data entry is identified where possible.

**\* NOTE**: There is no real human resource department within the school. These duties are currently split between the Business Office and Headmaster's Office.

## **ADDITIONS New Student - New Family**

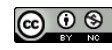

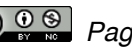

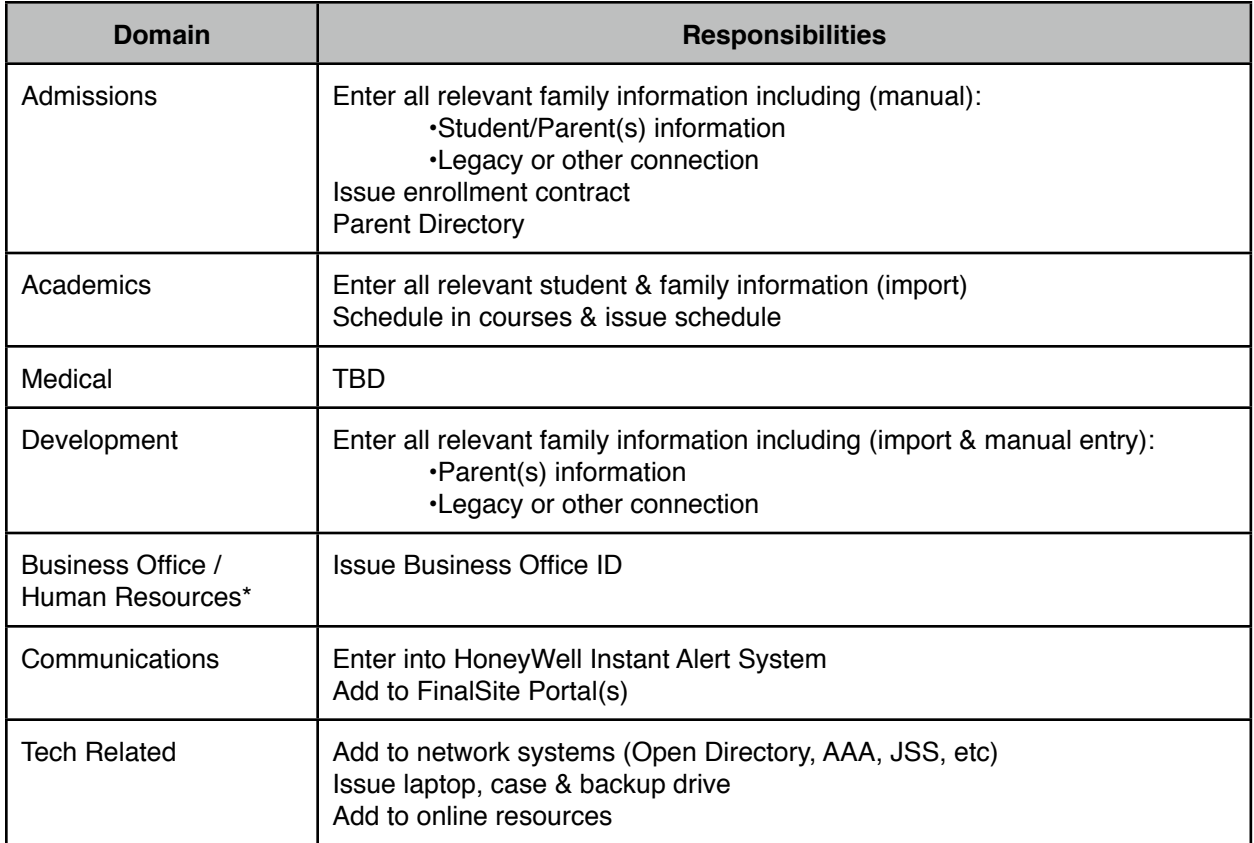

## **New Student - Existing Family**

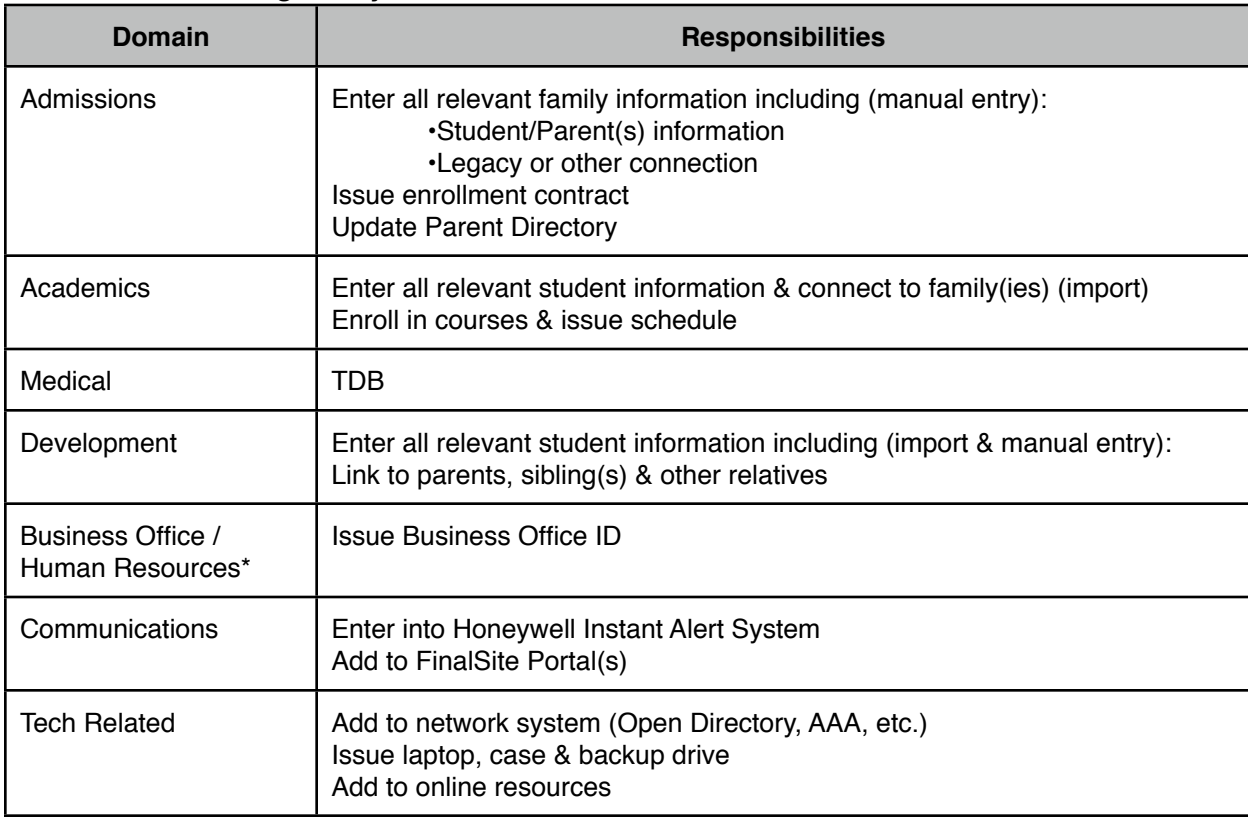

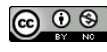

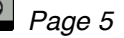

## **New Employee**

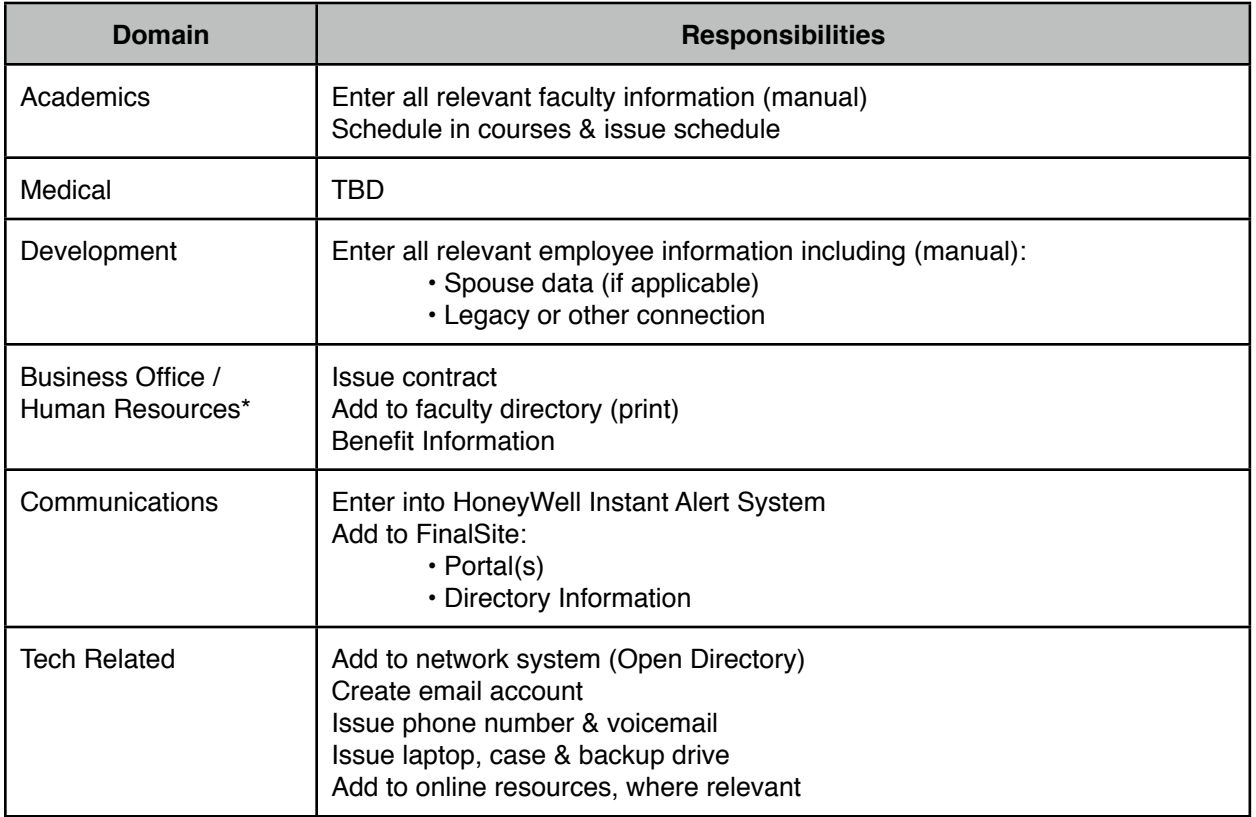

### **WITHDRAWALS / DEPARTURES Withdrawn Student - Family Leaves**

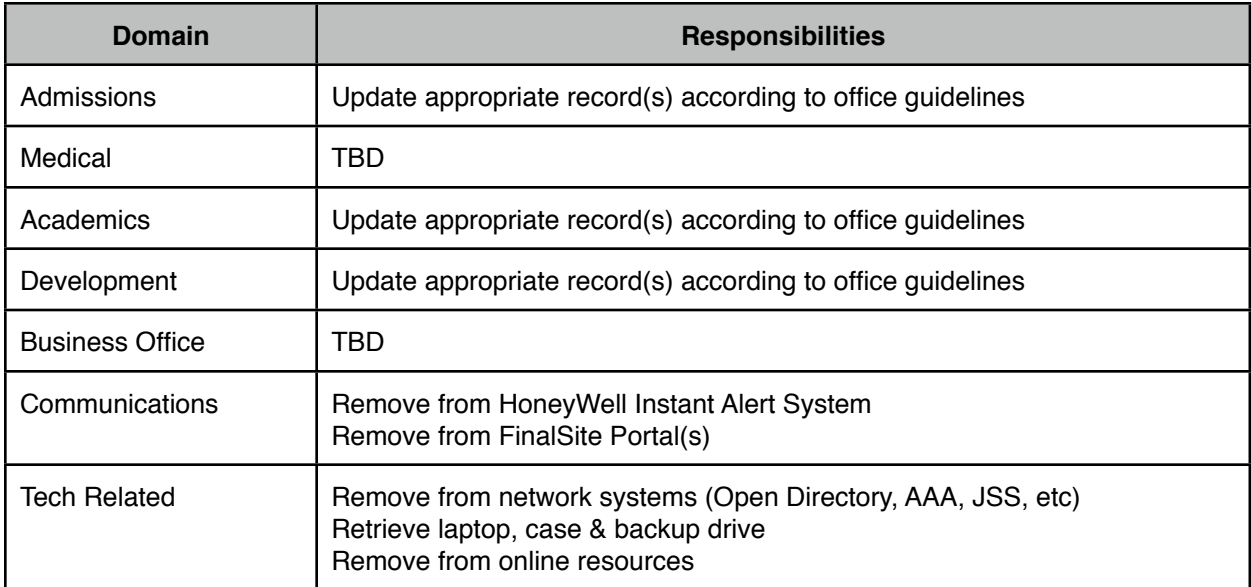

## **Withdrawn Student - Family Stays (other students)**

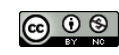

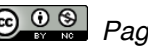

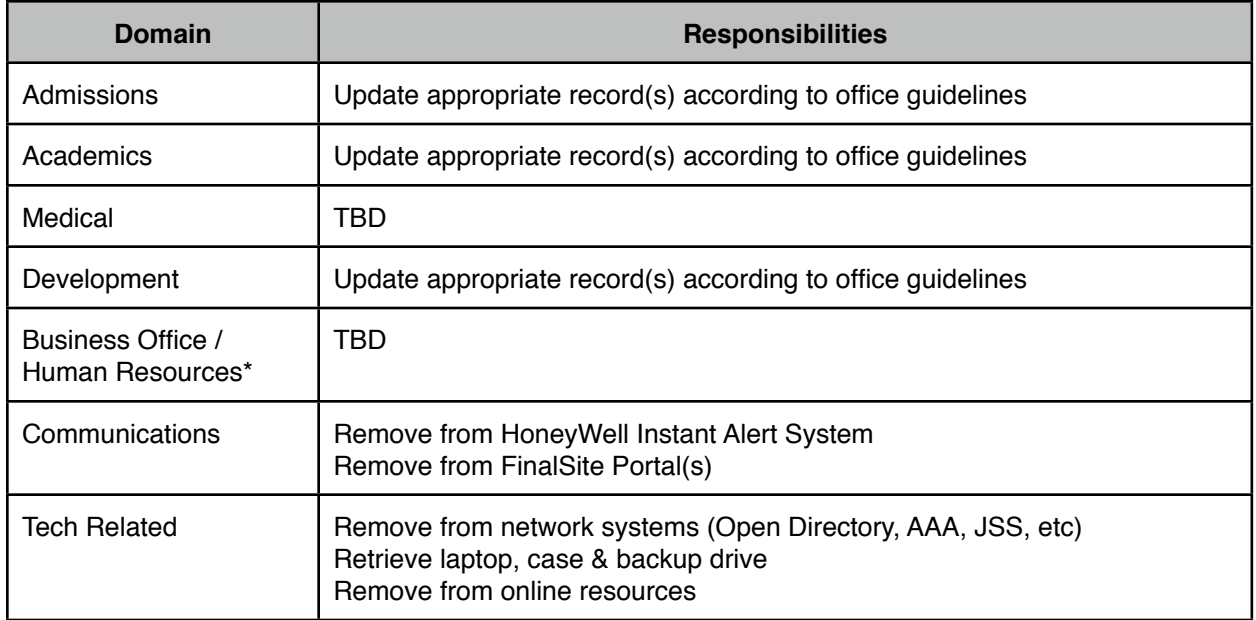

## **Departing Employee**

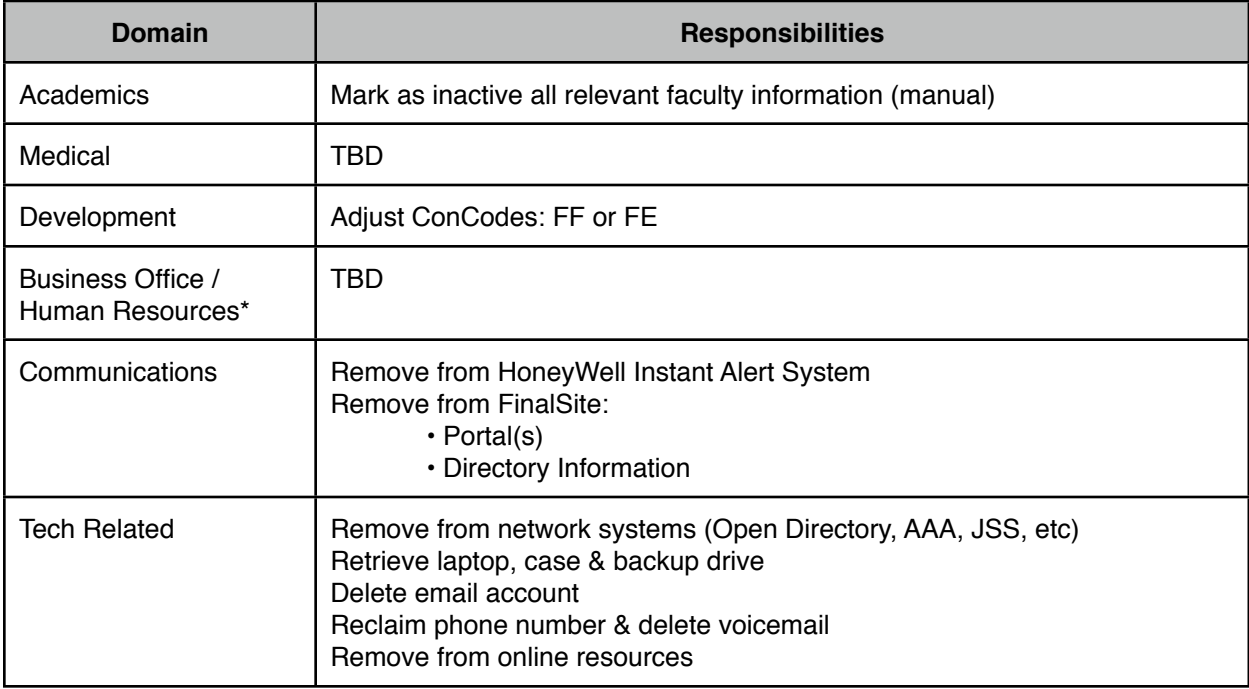

## **CHANGES**

What changes are communicated and how they are communicated is still to be determined. The most relevant change is that of demographic and/or biographical data, however as we track more activities data (athletics, co-curricular, volunteer) this will be a greater area of focus.

## **5. Rules for Data Entry**

[**PLEASE NOTE**: *The basic outline for these rules were pulled from the published Yale University Standards found here:* <http://www.yale.edu/ppdev/Guides/hr/StandardsDataEntry.pdf>]

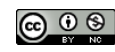

CC BY-NC:Shared under Creative Commons Attribution-NonCommercial License **CC OS** Page 7

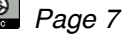

#### **General Rules**

- 1. Constituent will refer to an individual across any of the data domains
- 2. Use mixed case (upper and lower case).
	- a. Do not enter anything as all capital letters except for standard abbreviations or programs known by their acronyms.
- 3. Do not enter punctuation marks (except for periods, apostrophes and hyphens within a name or phone number).
- 4. All rules adhere to the published [SCHOOL] Communications Style Guide.

Spell personal names exactly as given by the constituent. If it is unclear which name(s) should be considered "first," "last," or "middle," consult the constituent before entering the data. Type all diacritical marks (e.g. for â, è, í, ö, ñ, etc.)

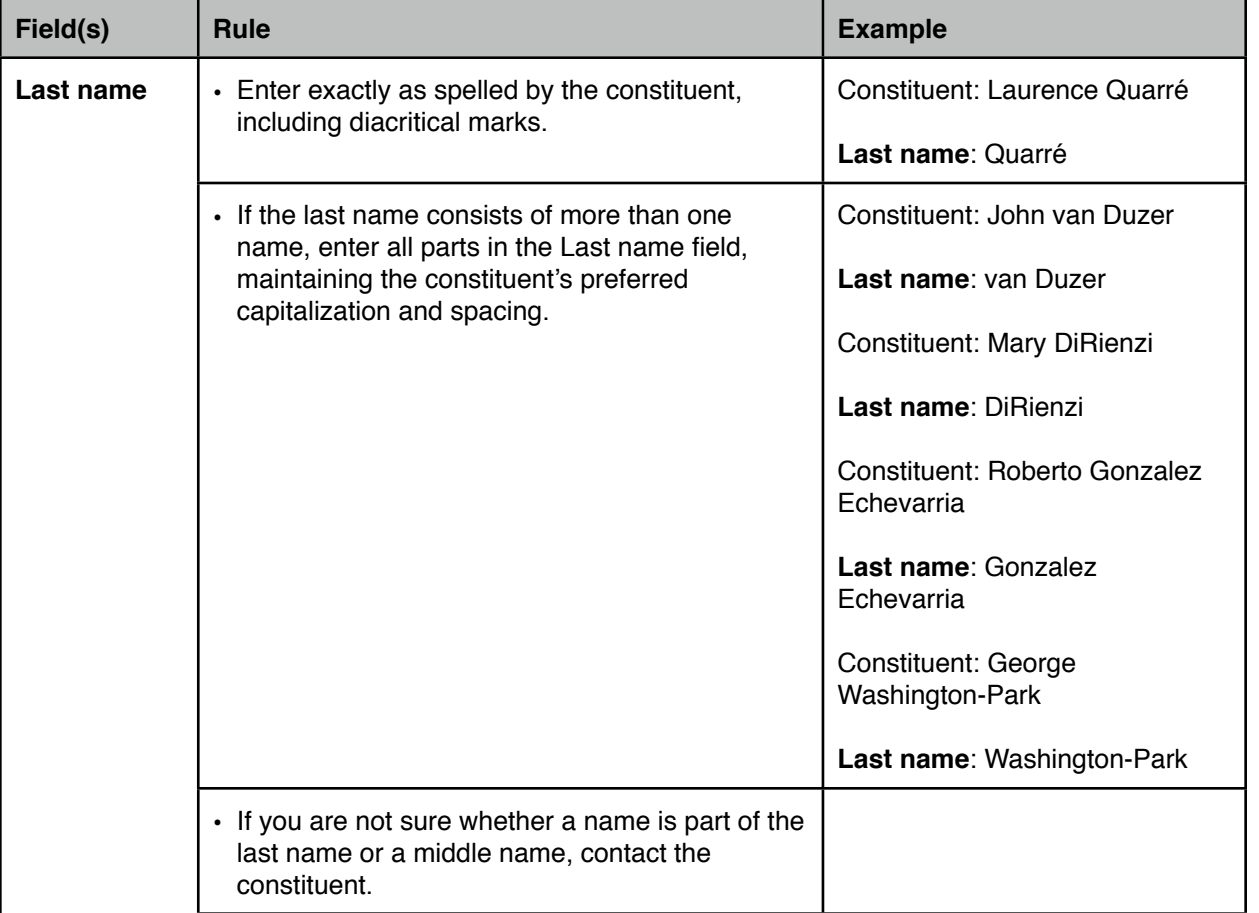

#### **Names**

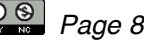

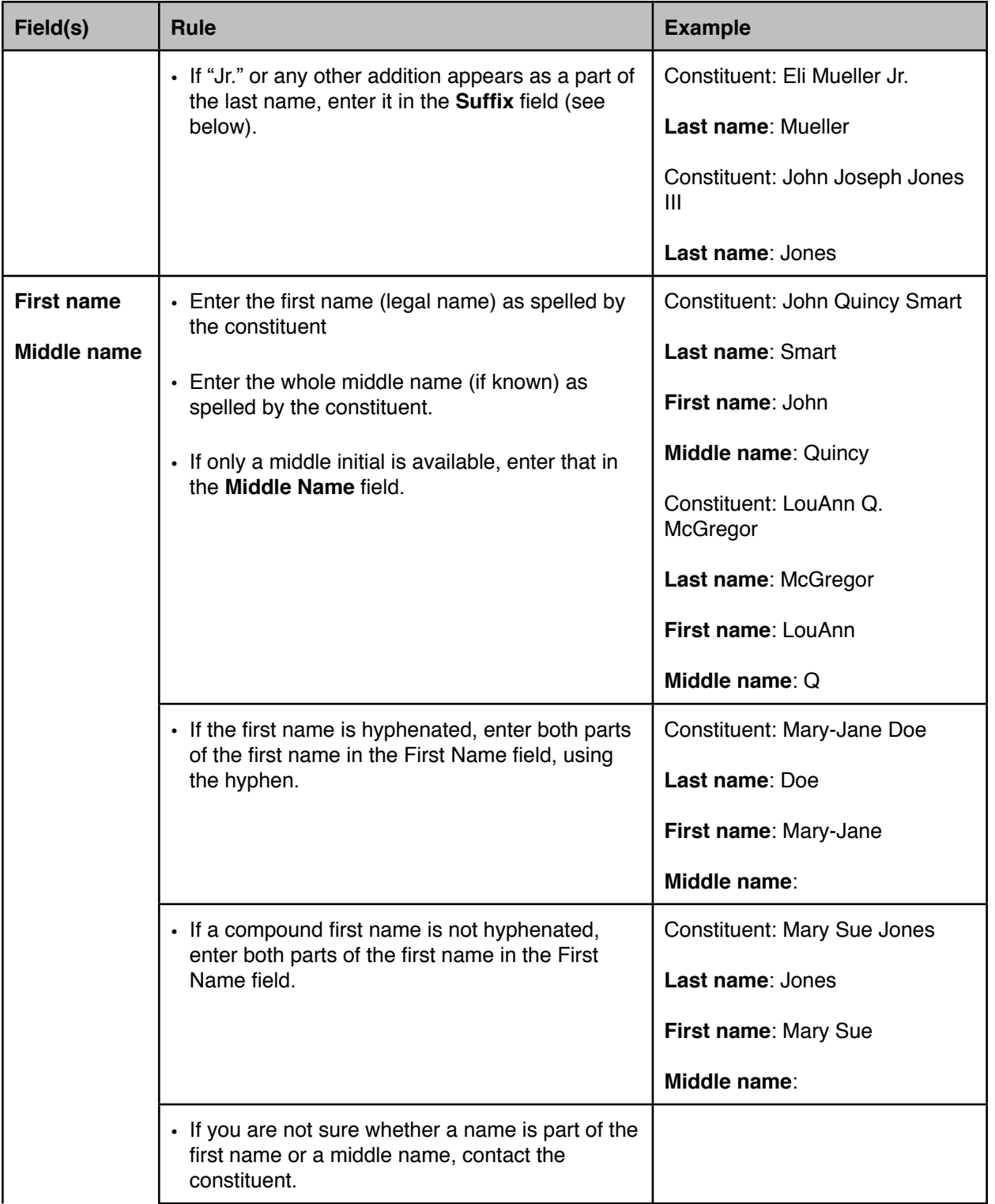

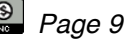

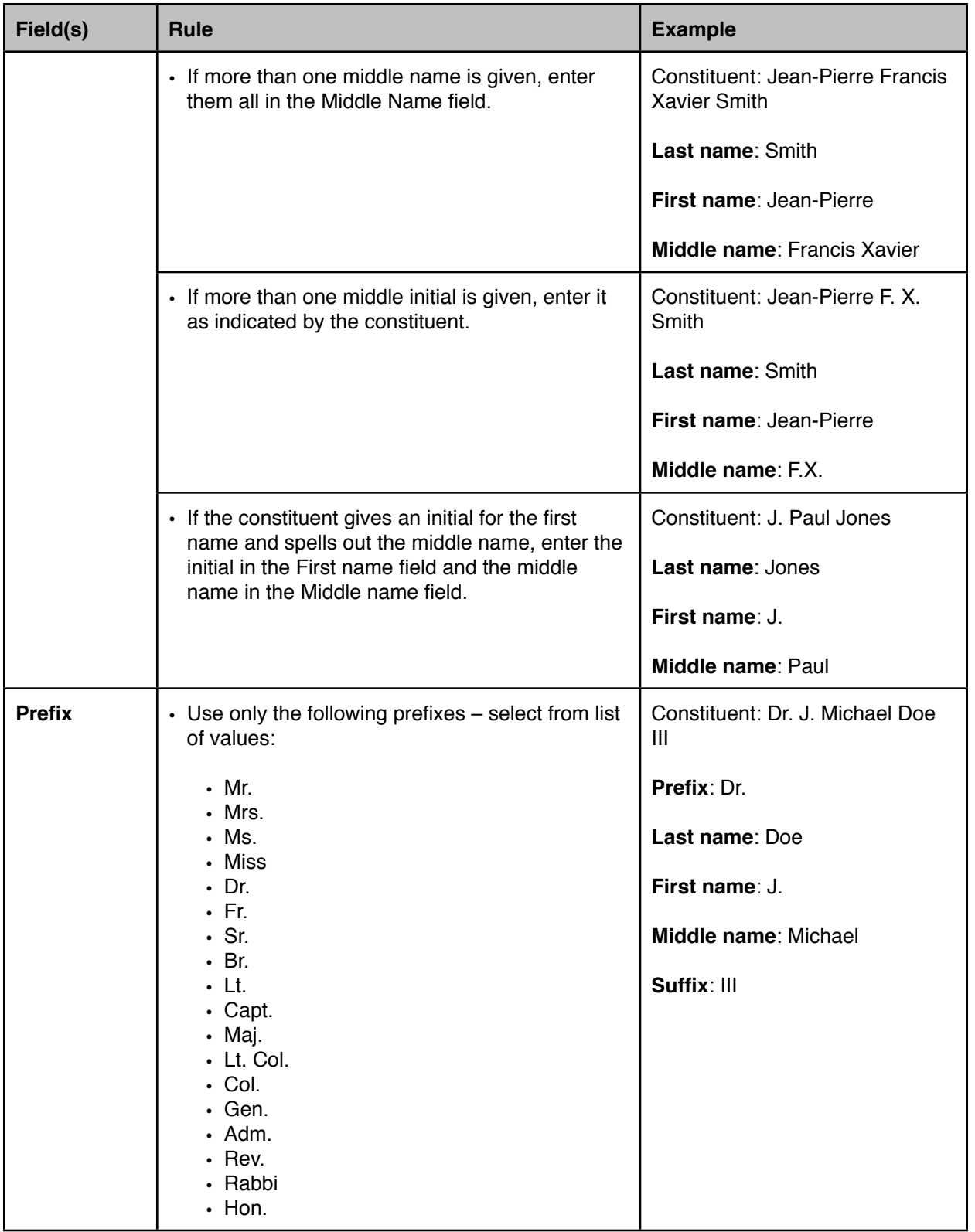

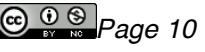

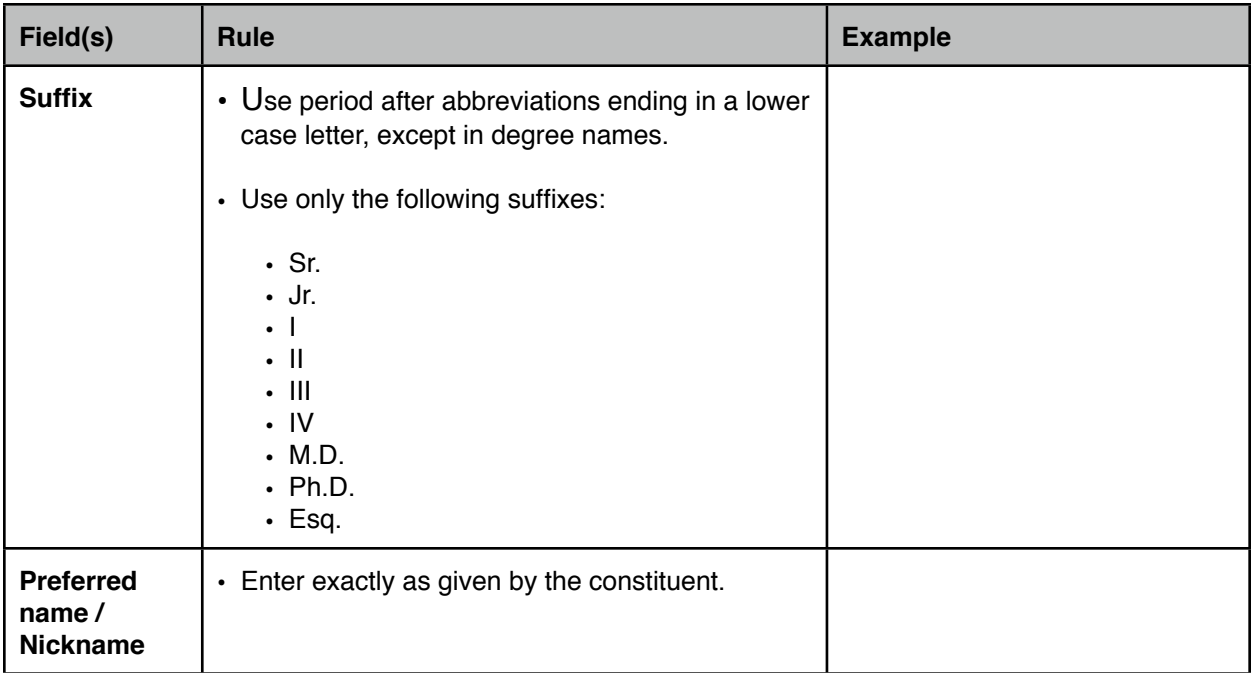

## **Biographical Information**

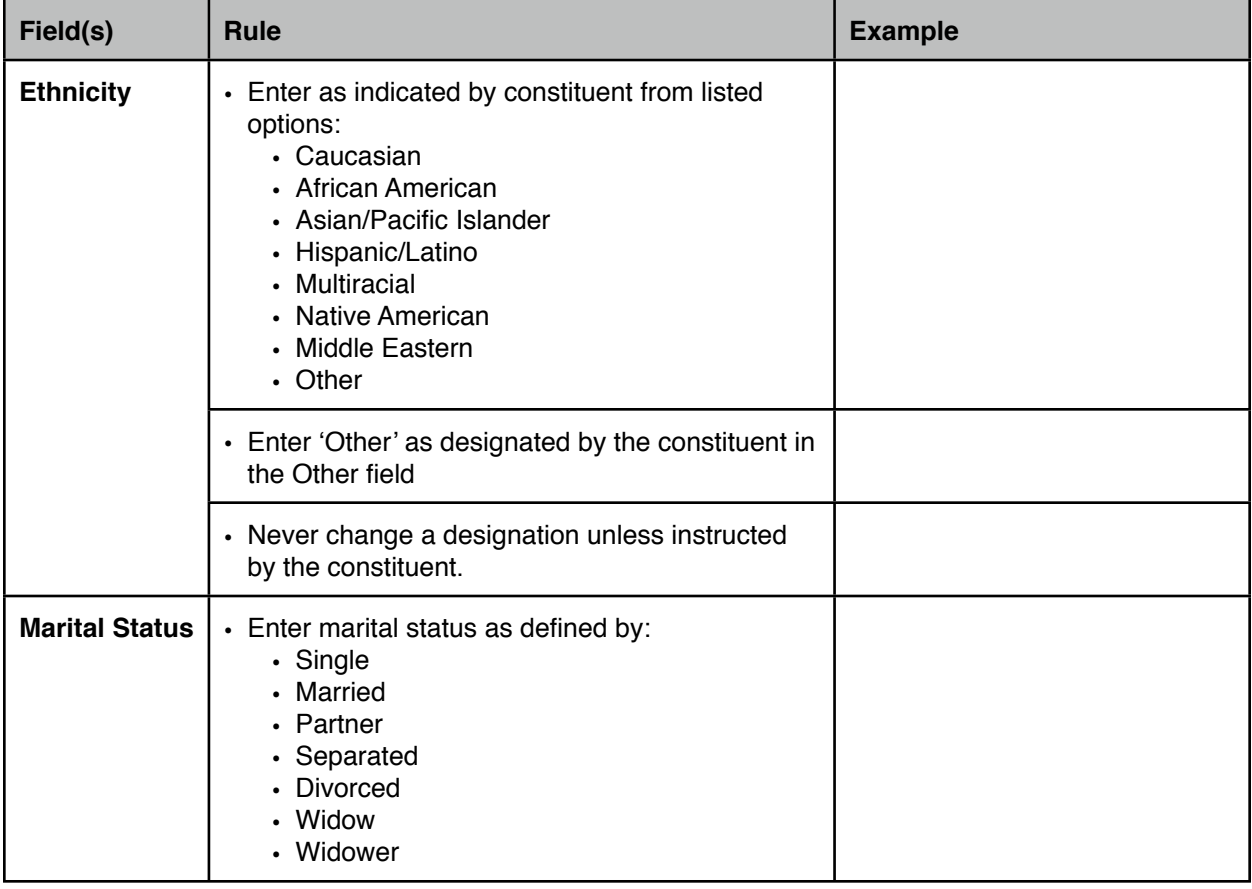

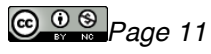

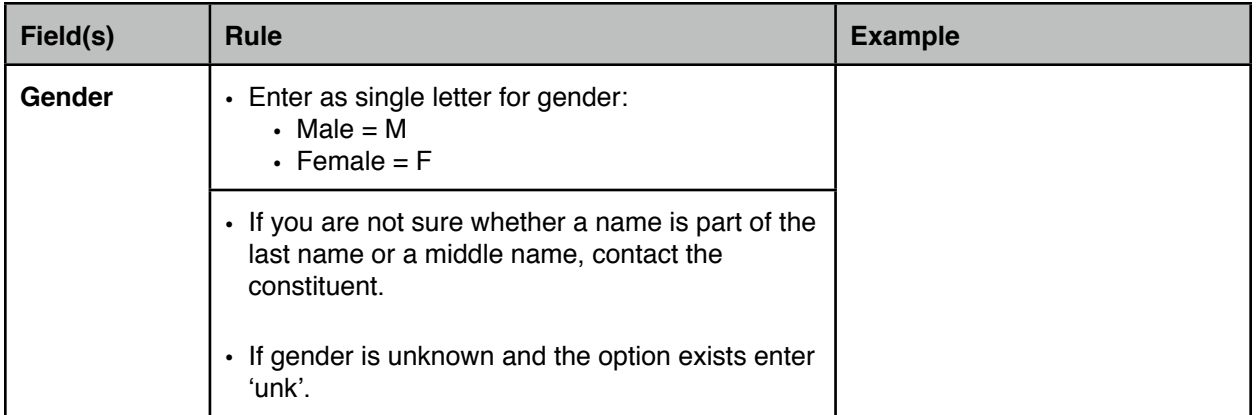

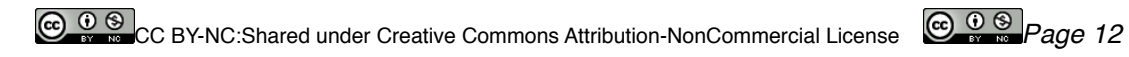

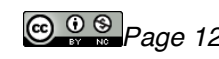

## **Relationships**

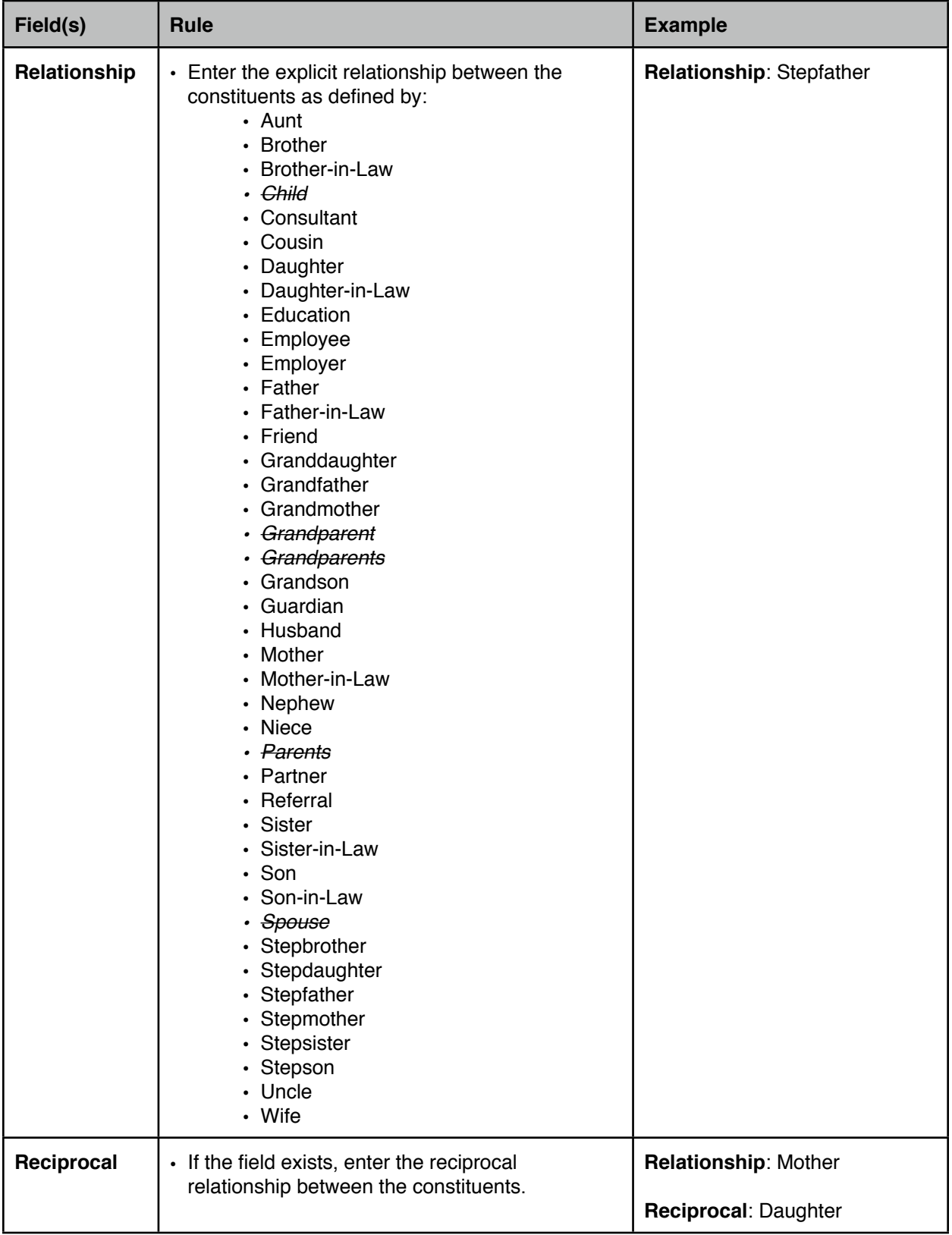

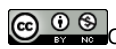

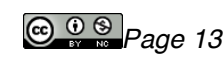

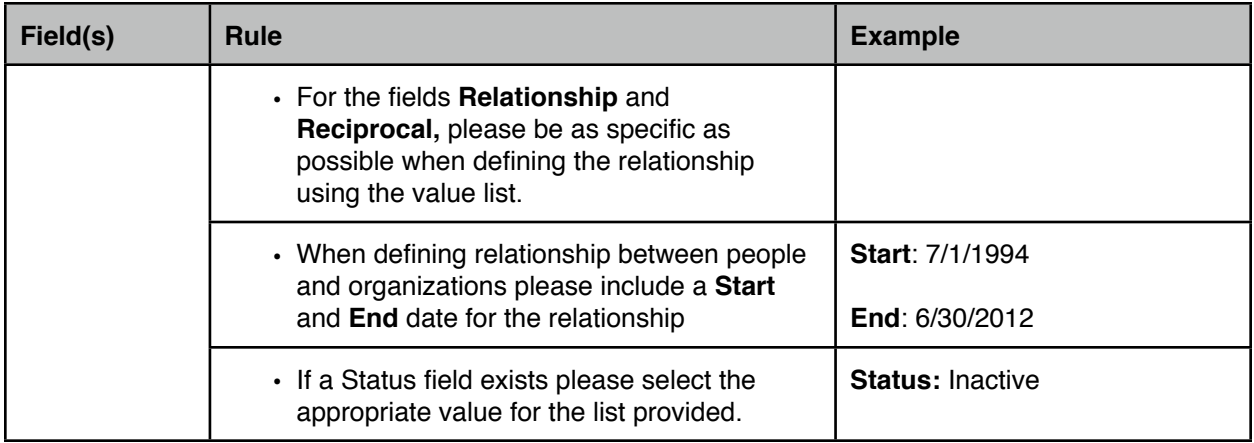

## **Addresses Telephone**

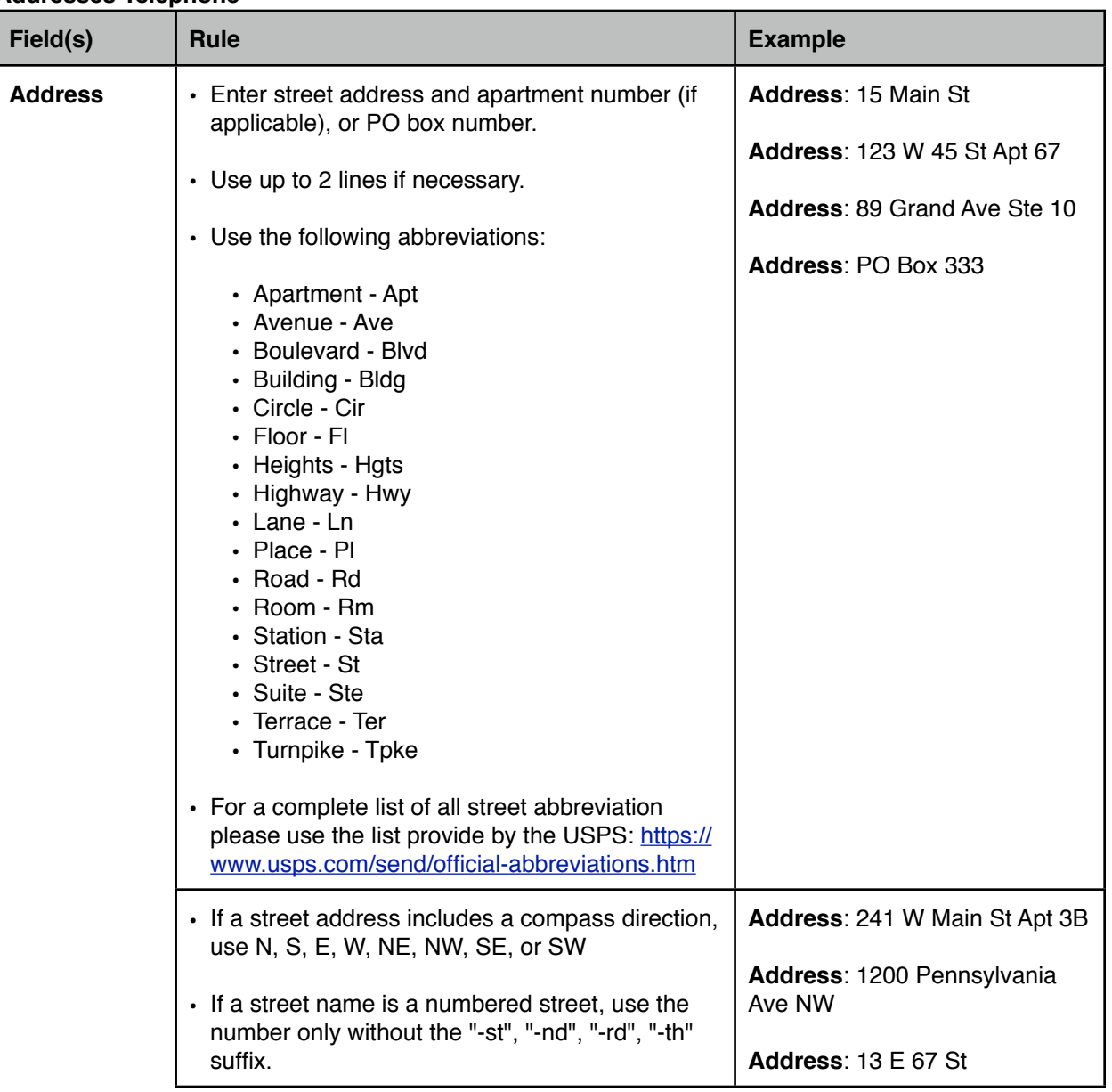

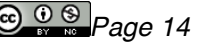

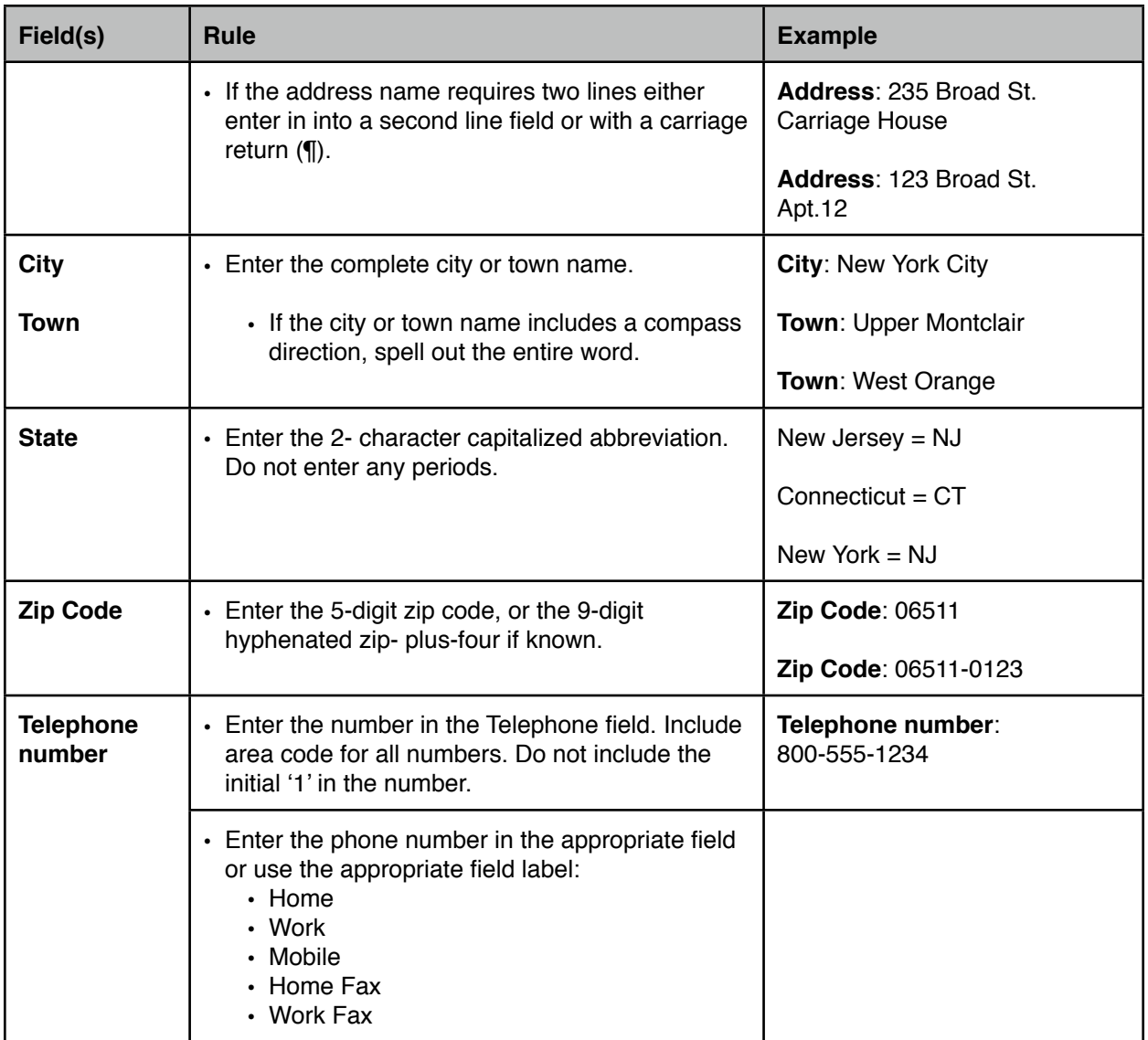

## **Employment**

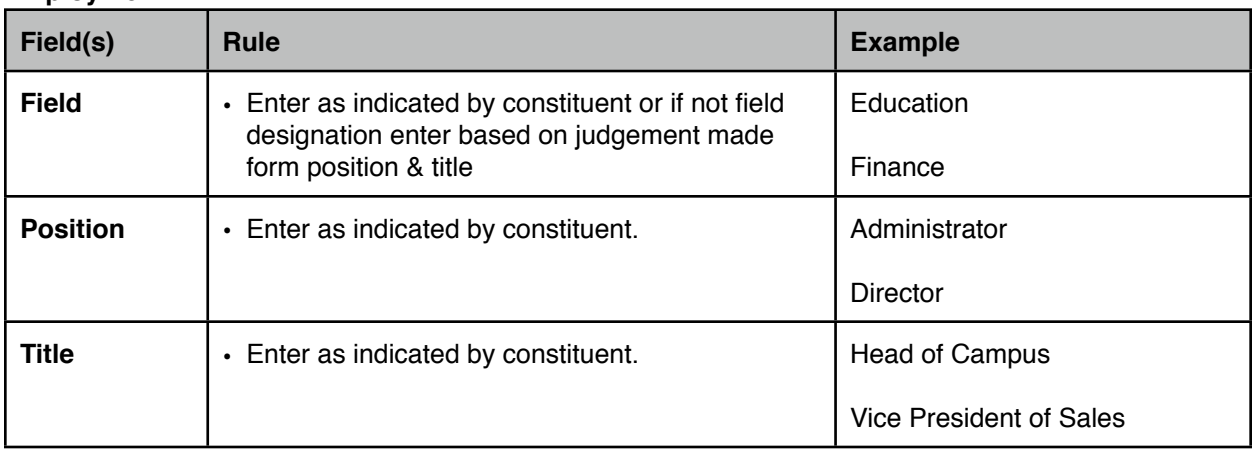

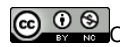

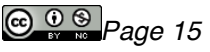

## **Education**

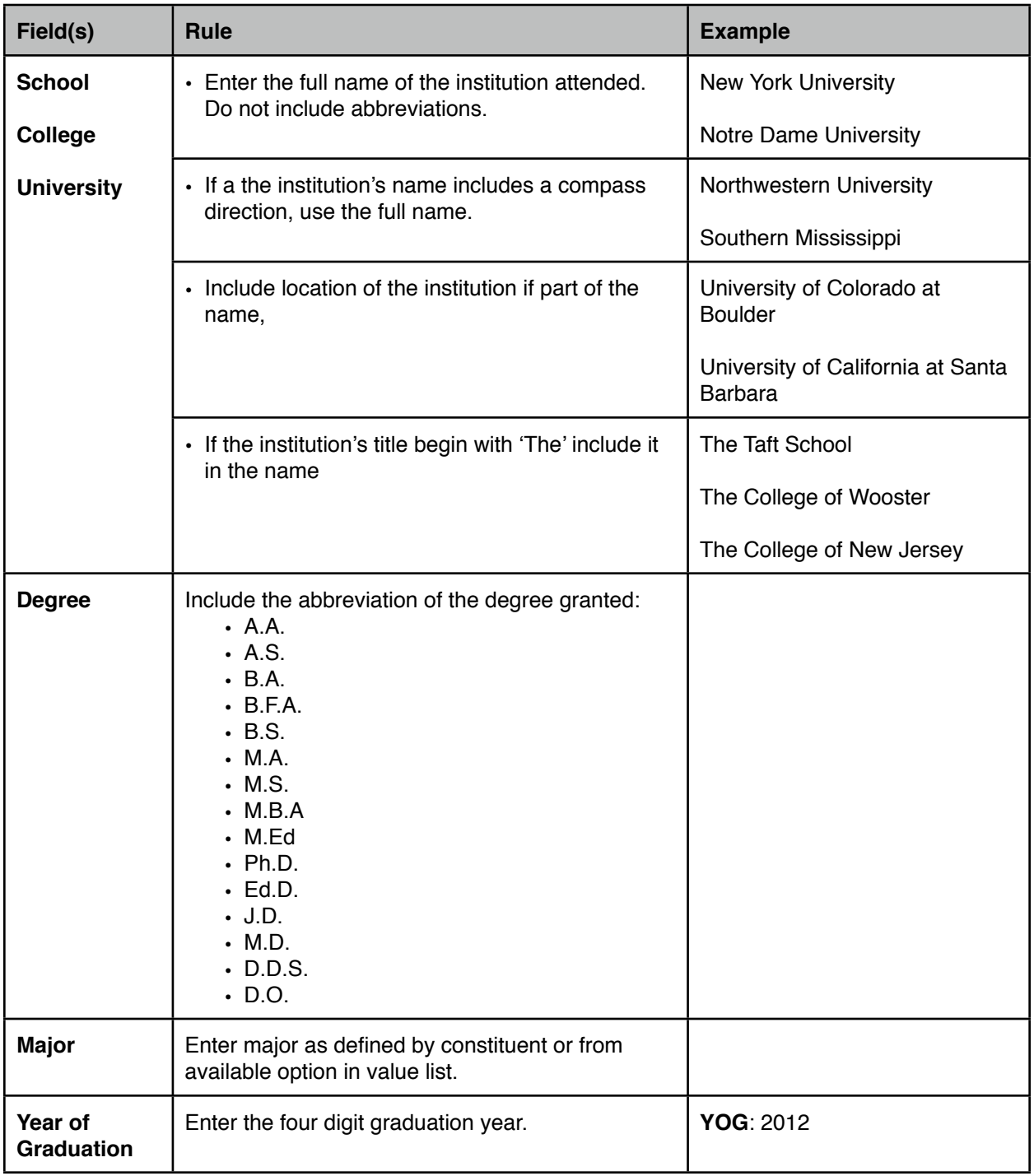

## **Internet**

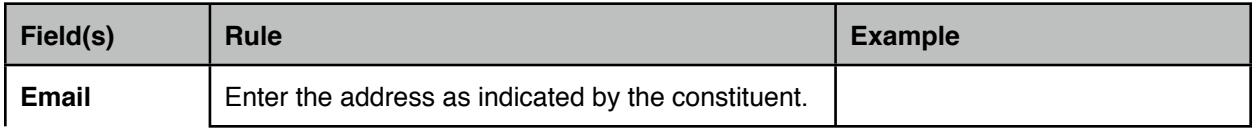

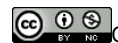

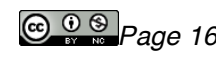

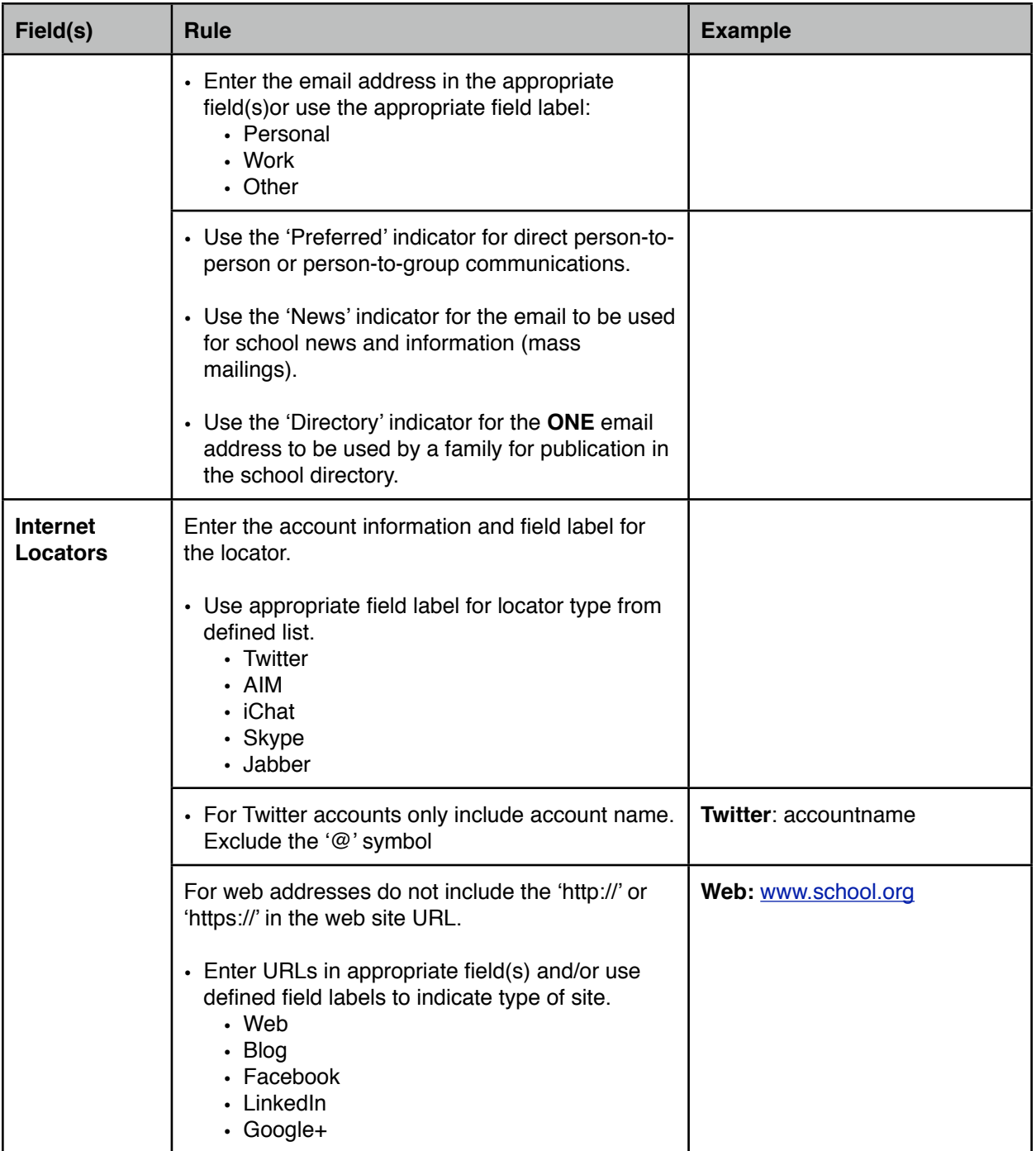

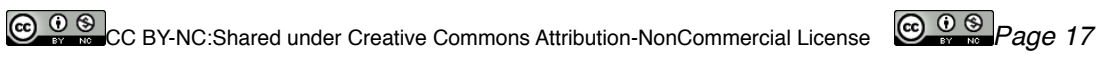

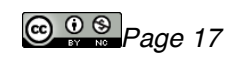

**6. Appendix**

## **A. Data Domains, Ownership, Entry and Support - EXAMPLE**

Data Domains, Entry, Ownership & Support

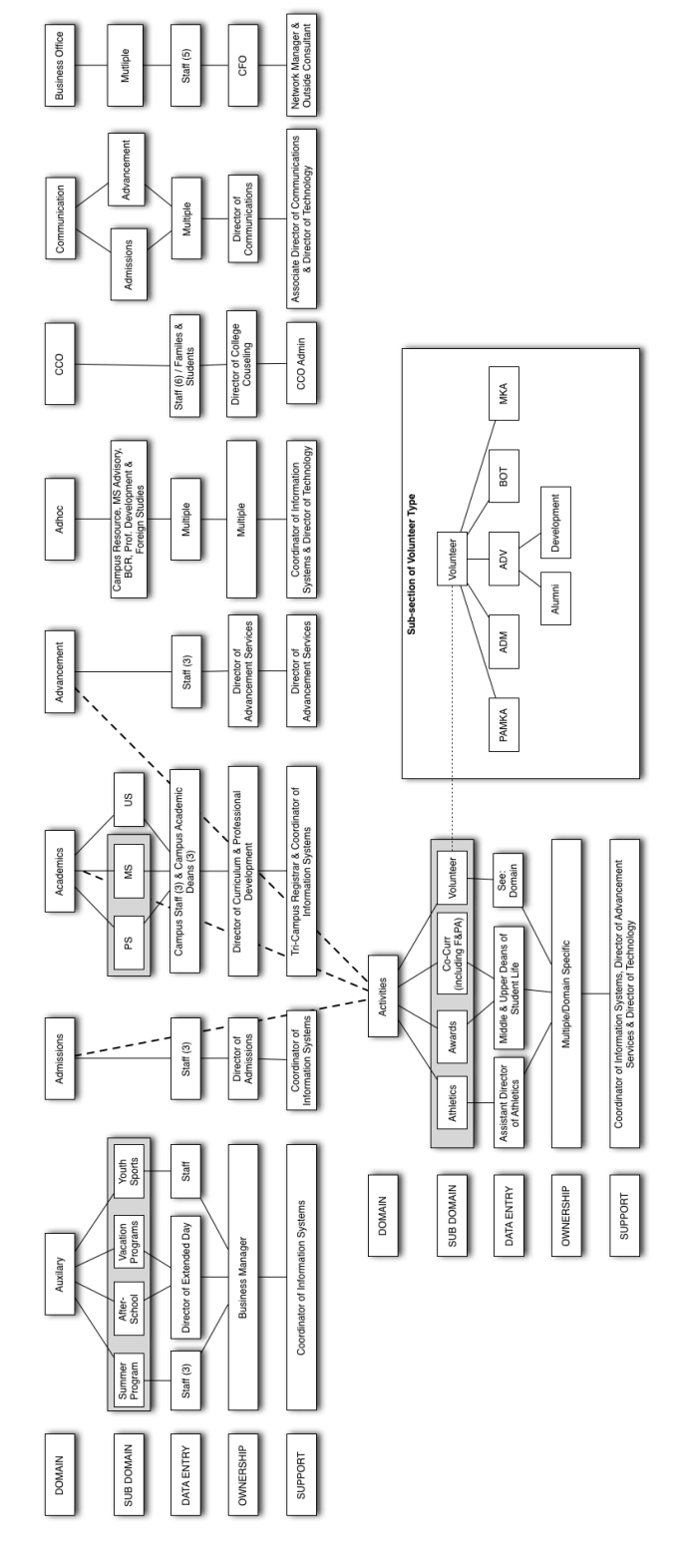

CC BY-NC:Shared under Creative Commons Attribution-NonCommercial License **CC O S** Page 18

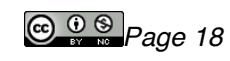

## **B. Data Flow Chart - Admissions, Advancement & Academics - EXAMPLE**

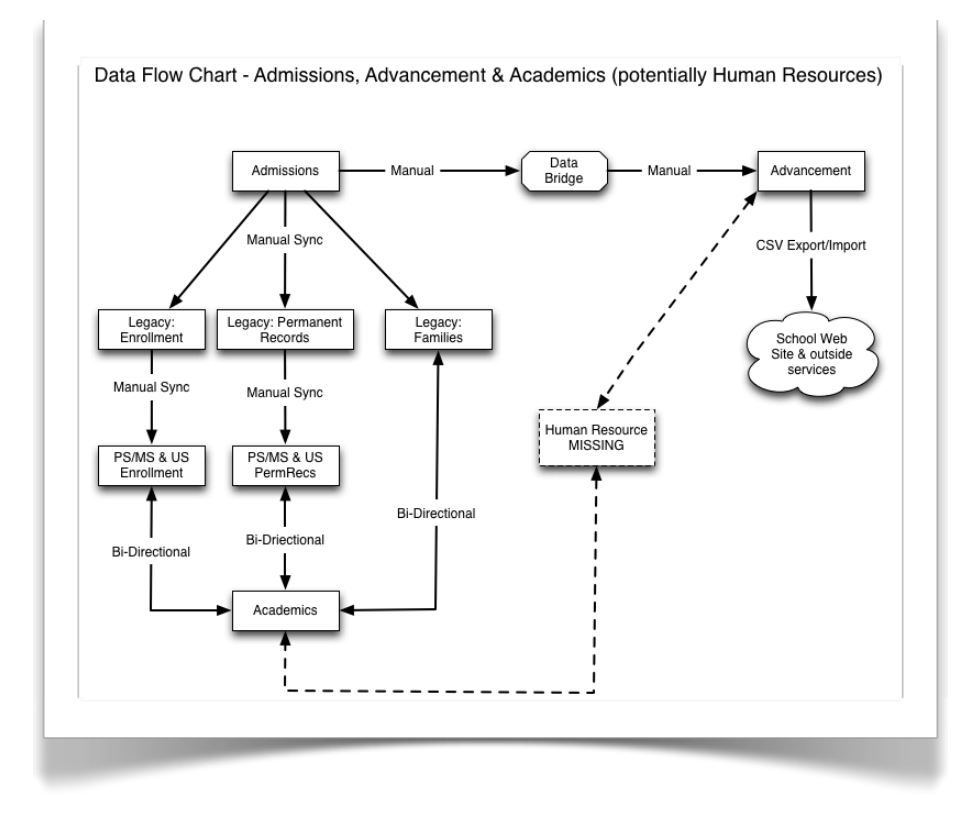

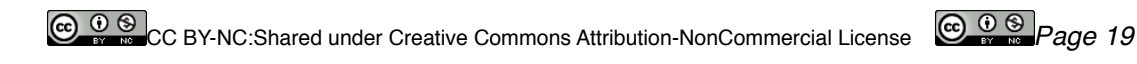

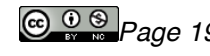

### **C. EXAMPLES OF DATA RELATED ISSUES**

#### **i. DATA FLOW & ENTRY**

#### *CASE: EMAIL ADDRESS INPUT AND CASCADING SYSTEMS ISSUE(S)*

#### **System: Admissions**

Father, Mr. Primary Contact, has two email addresses entered:

Email: [spouse@aol.com](mailto:peggross1@aol.com) - actually wife's email address &

Dad Email: [primary@workaddress.com](mailto:rgross@g-holdings.com) - actual address using ad hoc field label

#### **This error of entering the father's email address in the mother's record and using this invalid label existing in 456 family records in Admissions**

#### **System: Families (Admissions)**

Data is exported from Admissions into Families for both parents.

Only one field exists in Families to hold the "email" address and both "Email" & "Dad Email" are combined single field. Since [spouse@aol.com](mailto:peggross@aol.com) was entered first as "Email" it take primary position in display.

This system feeds development and each of the academic systems.

#### **System: Fam/Dev Sync (Admissions/Development)**

System for viewing out-of-sync data shows records between Development & Families (bridged Admissions data).

Data between two systems is seen as incorrect for a number of reason, however the email data is again "incorrect".

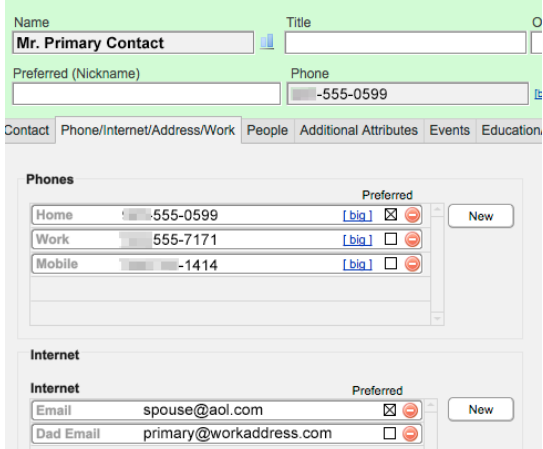

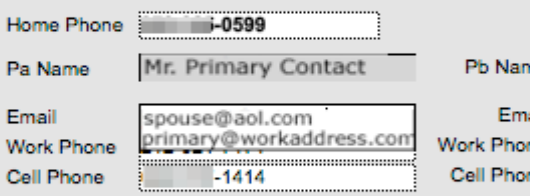

#### **Other Emergency Contact**

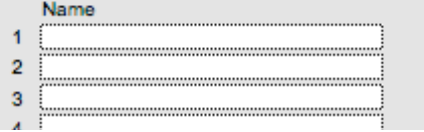

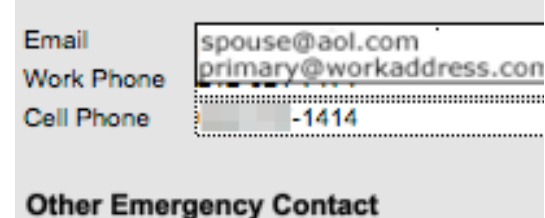

Name

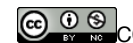

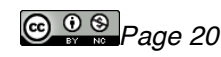

## **System: Development**

Data imported from Fam/Dev Sync is incorrect and needs to be manually corrected. A determination need to be made as to which is the correct address for each constituent. In some case this may be easy to do, in other it may not.

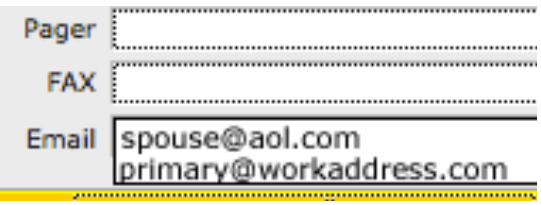

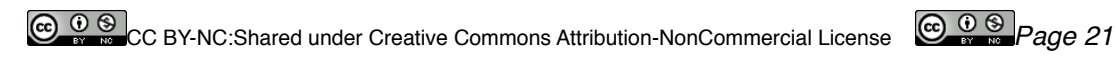

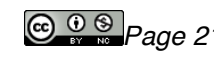

## **ii. LOGICAL FLOW OF DATA AND OWNERSHIP**

#### **CASE: DIRECTORY CHANGE FORM**

## **SYSTEMS: Admissions, Families (Admissions & Academics), Development &** *Communications (currently leverages other systems)*

The directory "Additions & Corrections" addendum is sent out as a follow-up to the Directory. On the front page of the addendum it asked that people notify the Office of External Affairs of any additions or corrections.

Current family data needs to be owned by one office and all changes should be made from that office then propagate through the existing systems on a regular basis.

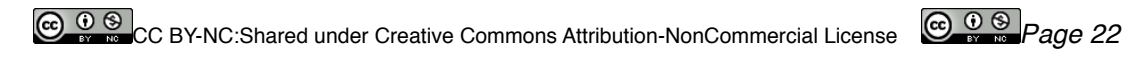

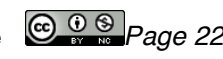

#### **iii. DATA OWNERSHIP & ENTRY**

### **CASE: MIDDLE SCHOOL PERMANENT RECORD CARD**

#### **SYSTEM: Academics**

NEED: A Middle School Permanent Record Report needs to be generated from academic system (similar to Upper School Transcript). Report will include quarterly marks for grades six, seven and eight and CTP scores need to be include for grade four, six and eight. Currently, these score are report on each hardcopy of the existing cards via stickers.

INPUT/OWNERSHIP ISSUE: Currently the CTP test administration is handled by the Assistant Head of Campus, however once the scores are reported there is no process for entering the score data into the academic system.

OWNERSHIP/INPUT NEED: Ownership of the entire CTP process test needs to include the input of the scores once reported back to the school. A person needs to be identified for the timely input of these scores once reported to the school in order to accomplish the desired output need.

ADDITIONAL POINT: The need for this data to be inputed in the academic system will have benefit in other areas including the generation of dashboard reports, for the comparison of year-to-year and a potential correlation to other academic data already in the system

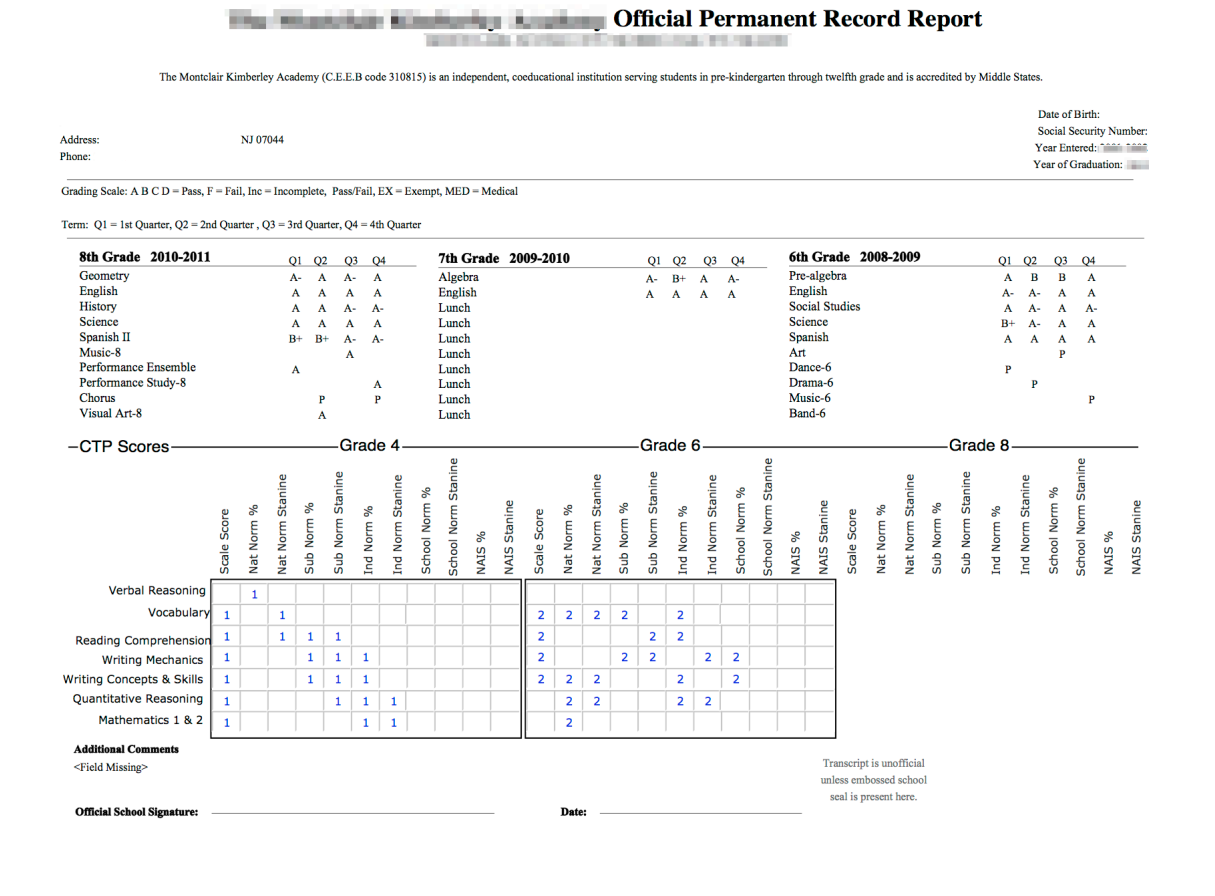

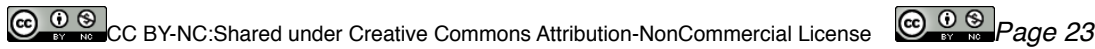

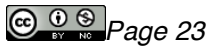

## **iv. (Un)Available and Corresponding Fields**

## **CASE: EDUCATION DATA OWNED BY ADMISSIONS BUT LACKS CORRESPONDING FIELDS IN DEVELOPMENT**.

## **SYSTEM: Admissions & Development**

NEED: To track constituent educational information at the time a family provides that to the school. The first opportunity for this is in the admissions process.

INPUT/OWNERSHIP ISSUE: Currently there is a single field in the Admissions to track this data. There are multiple data point need and additional fields are required.

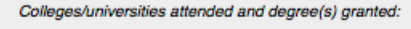

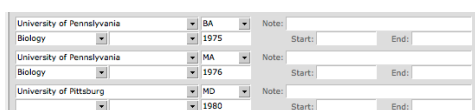

DOMAIN/SYSTEM ISSUE: If the Admission domain owns this data then their system needs to be modified to be able to track the required data points.

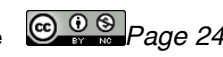